## Министерство образования Новосибирской области государственное бюджетное профессиональное образовательное учреждение Новосибирской области

### «НОВОСИБИРСКИЙ ПРОФЕССИОНАЛЬНО-ПЕДАГОГИЧЕСКИЙ КОЛЛЕДЖ»

Подписано цифровой подписью: ГБПОУ НСО "НОВОСИБИРСКИЙ<br>ПРОФЕССИОНАЛЬНО-ПЕДАГОГИЧЕСКИЙ КОЛЛЕДЖ"<br>DN: 1.2.840.113549.1.9.2=5403107556-540301001-007230868861, email=ppk54@yandex.ru,<br>1.2.643.3.131.1.1=120C303035343033313037353536,<br>1.2.643.100.3=120B3037323330383638383631, 1.2.643.100.1=120D31303235343031333037313238, title=Директор, o=ГБПОУ НСО "НОВОСИБИРСКИЙ ПРОФЕССИОНАЛЬНО-ПЕДАГОГИЧЕСКИЙ КОЛЛЕДЖ", street=УЛ НЕМИРОВИЧА-ДАНЧЕНКО, ДОМ 121, l=Новосибирск, st=54 Новосибирская область, c=RU,<br>givenName=Светлана Сергеевна, sn=Лузан, cn=ГБПОУ НСО<br>"НОВОСИБИРСКИЙ ПРОФЕССИОНАЛЬНО-ПЕДАГОГИЧЕСКИЙ КОЛЛЕДЖ" Дата: 2021.10.07 16:02:47 +07'00'

Директор С.С. Лузан

## РАБОЧАЯ ПРОГРАММА

## ПРОФЕССИОНАЛЬНОГО МОДУЛЯ

## ПМ.01 ОБРАБОТКА ОТРАСЛЕВОЙ ИНФОРМАЦИИ

основной профессиональной образовательной программы специальности 09.02.05 Прикладная информатика (по отраслям)

Новосибирск 2021 г.

Рабочая программа профессионального модуля разработана на основе Федерального государственного образовательного стандарта по специальности среднего профессионального образования 09.02.05 Прикладная информатика, входящей в состав укрупненной группы 09.00.00 Информатика и вычислительная техника

Организация-разработчик: государственное бюджетное профессиональное образовательное учреждение Новосибирской области «Новосибирский профессионально-педагогический колледж».

Разработчики:

Ануфриева Ольга Юрьевна, преподаватель Волкова Надежда Ивановна, преподаватель

Рассмотрено на заседании кафедры информационных технологий

Протокол № 1 от 1 сентября 2021 г.

Заведующий кафедрой  $\blacksquare$ 

(подпись) (ФИО)

# СОДЕРЖАНИЕ

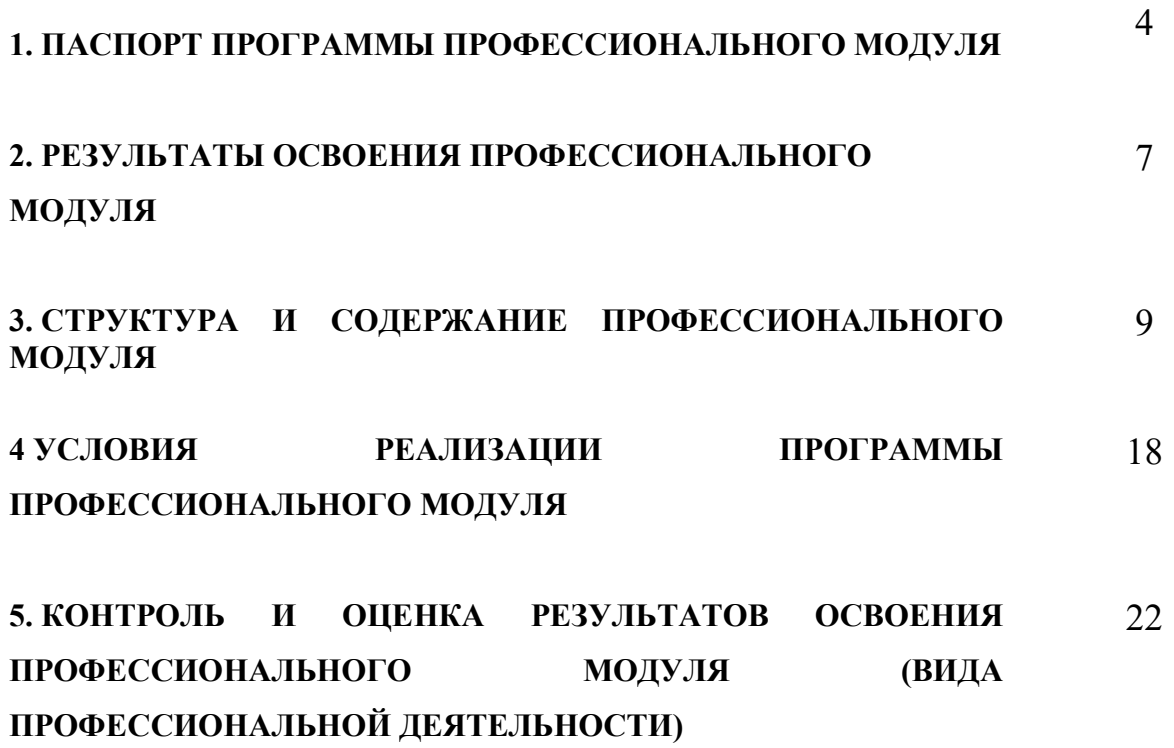

## 1. ПАСПОРТ РАБОЧЕЙ ПРОГРАММЫ ПРОФЕССИОНАЛЬНОГО МОДУЛЯ

#### Обработка отраслевой информации

название программы профессионального модуля

#### 1.1 Область применения программы

Программа профессионального модуля – является частью основной профессиональной образовательной программы в соответствии с ФГОС по специальности СПО 09.02.05 Прикладная информатика (по отраслям) в части освоения основного вида профессиональной деятельности (ВПД): обработка отраслевой информации и соответствующих профессиональных компетенций (ПК):

ПК 1.1. Обрабатывать статический информационный контент.

ПК 1.2. Обрабатывать динамический информационный контент.

ПК 1.3. Осуществлять подготовку оборудования к работе.

ПК 1.4. Настраивать и работать с отраслевым оборудованием обработки информационного контента.

ПК 1.5. Контролировать работу компьютерных, периферийных устройств и телекоммуникационных систем, обеспечивать их правильную эксплуатацию.

#### 1.2 Цели и задачи модуля – требования к результатам освоения модуля

С целью овладения указанным видом профессиональной деятельности и соответствующими профессиональными компетенциями обучающийся в ходе освоения профессионального модуля должен:

#### иметь практический опыт:

- обработки статического информационного контента;
- обработки динамического информационного контента;
- монтажа динамического информационного контента;
- работы с отраслевым оборудованием обработки информационного контента;
- осуществления контроля работы компьютерных, периферийных устройств и телекоммуникационных систем, обеспечение их правильной эксплуатации;
- подготовки оборудования к работе;

#### уметь:

- осуществлять процесс допечатной подготовки информационного контента;
- инсталлировать и работать со специализированным прикладным программным обеспечением;
- работать в графическом редакторе;
- обрабатывать растровые и векторные изображения;
- работать с пакетами прикладных программ верстки текстов;
- осуществлять подготовку оригинал-макетов;
- работать с пакетами прикладных программ обработки отраслевой информации;
- работать с программами подготовки презентаций;
- инсталлировать и работать с прикладным программным обеспечением обработки динамического информационного контента;
- работать с прикладным программным обеспечением обработки экономической информации;
- конвертировать аналоговые форматы динамического информационного содержания в цифровые;
- записывать динамическое информационное содержание в заданном формате;
- инсталлировать и работать со специализированным прикладным программным обеспечением монтажа динамического информационного контента;
- осуществлять выбор средств монтажа динамического контента;
- осуществлять событийно-ориентированный монтаж динамического контента;
- работать со специализированным оборудованием обработки статического и динамического информационного контента;
- выбирать оборудования для решения поставленной задачи;
- устанавливать и конфигурировать прикладное программное обеспечение;
- диагностировать неисправности оборудования с помощью технических и программных средств;
- осуществлять мониторинг рабочих параметров оборудования;
- устранять мелкие неисправности в работе оборудования;
- осуществлять техническое обслуживание оборудования на уровне пользователя;
- осуществлять подготовку отчета об ошибках;
- коммутировать аппаратные комплексы отраслевой направленности;
- осуществлять пусконаладочные работы отраслевого оборудования;
- осуществлять испытание отраслевого оборудования;
- устанавливать и конфигурировать системное программное обеспечение

#### знать:

- основы информационных технологий;
- технологии работы со статическим информационным контентом;
- стандарты форматов представления статического информационного контента;
- стандарты форматов представления графических данных;
- компьютерную терминологию;
- стандарты для оформления технической документации;
- последовательность и правила допечатной подготовки;
- правила подготовки и оформления презентаций;
- программное обеспечение обработки информационного контента;
- основы эргономики;
- математические методы обработки информации;
- информационные технологии работы с динамическим контентом;
- стандарты форматов представления динамических данных;
- терминологию в области динамического информационного контента;
- принципы линейного и нелинейного монтажа динамического контента;
- правила построения динамического информационного контента;
- правила подготовки динамического информационного контента к монтажу;
- технические средства сбора, обработки, хранения и демонстрации статического и динамического контента;
- принципы работы специализированного оборудования;
- режимы работы компьютерных и периферийных устройств;
- принципы построения компьютерного и периферийного оборудования;
- правила технического обслуживания оборудования;
- регламент технического обслуживания оборудования;
- виды и типы тестовых проверок;
- диапазоны допустимых эксплуатационных характеристик оборудования;
- принципы коммутации аппаратных комплексов отраслевой направленности;
- эксплуатационные характеристики оборудования отраслевой направленности;
- принципы работы системного программного обеспечения

#### 1.3 Количество часов на освоение программы профессионального модуля: всего 522 часов, в том числе:

максимальной учебной нагрузки обучающегося – 450 часов, включая: обязательной аудиторной учебной нагрузки обучающегося – 300 часов; самостоятельной работы обучающегося – 150 часов; учебной и производственной практики – 72 часа.

## 2. РЕЗУЛЬТАТЫ ОСВОЕНИЯ ПРОФЕССИОНАЛЬНОГО МОДУЛЯ

Результатом освоения программы профессионального модуля является овладение обучающимися видом профессиональной деятельности Обработка отраслевой информации, в том числе профессиональными (ПК) и общими (ОК) компетенциями:

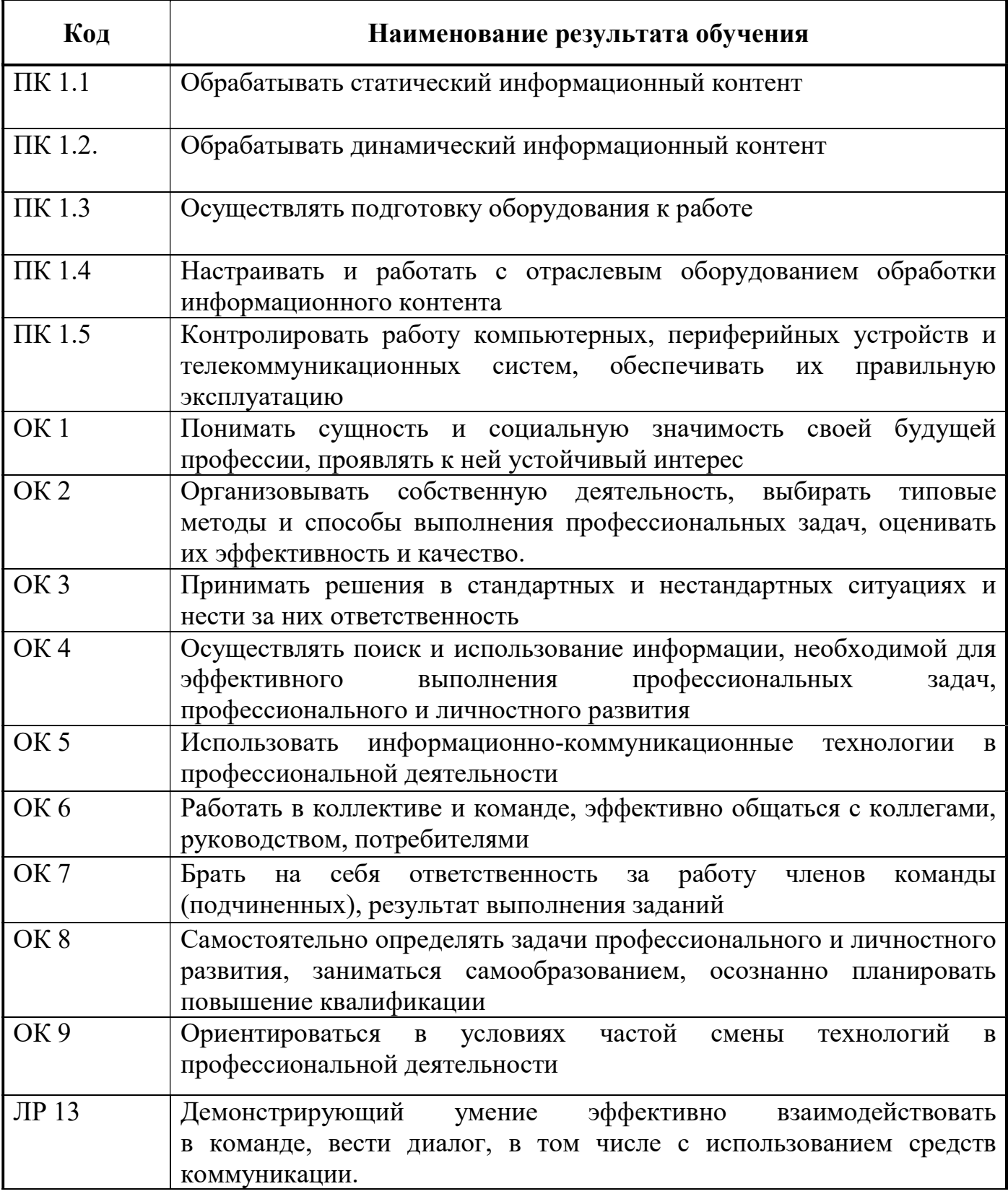

![](_page_7_Picture_75.jpeg)

## 3. СТРУКТУРА И СОДЕРЖАНИЕ ПРОФЕССИОНАЛЬНОГО МОДУЛЯ

## 3.1. Тематический план профессионального модуля

 $\overline{a}$ 

![](_page_8_Picture_243.jpeg)

# 3.2. Содержание обучения по профессиональному модулю (ПМ)

![](_page_9_Picture_177.jpeg)

![](_page_10_Picture_202.jpeg)

![](_page_11_Picture_188.jpeg)

![](_page_12_Picture_138.jpeg)

![](_page_13_Picture_169.jpeg)

![](_page_14_Picture_165.jpeg)

![](_page_15_Picture_160.jpeg)

![](_page_16_Picture_64.jpeg)

## 4. УСЛОВИЯ РЕАЛИЗАЦИИ ПРОГРАММЫ ПРОФЕССИОНАЛЬНОГО МОДУЛЯ

### 4.1. Требования к минимальному материально-техническому обеспечению

Реализация программы модуля предполагает наличие учебных кабинетов «Теории информации», «Операционных систем и сред», «Архитектуры электронно-вычислительных машин и вычислительных систем» и лаборатории «Обработки информации отраслевой направленности».

Оборудование учебного кабинета «Операционных систем и сред»:

- компьютеры-стенды для установки операционной системы и системного программного обеспечения.
- посадочные места по количеству обучающихся;
- рабочее место преподавателя;
- доска;
- комплекты электронных учебных пособий;
- стенд «Аппаратное обеспечение ПК»;
- стенд «Сетевое оборудование»;
- программное обеспечение (драйвера, тестовые программы и др.);
- лабораторные стенды «Персональный компьютер»

Технические средства обучения:

- Рабочие места студентов, оснащенные персональными компьютерами
- Мультимедийный компьютер
- Мультимедиапроектор
- Проекционный экран
- Сканеры Принтер лазерный
- Принтер струйный

Оборудование учебного кабинета «Архитектура электронно-вычислительных машин и вычислительных систем»:

- Основные блоки ПК (материнские платы, процессоры, блоки питания, оперативная память и др.)
- Стенд «Аппаратное обеспечение ПК»
- Стенд «Сетевое оборудование»
- Программное обеспечение (драйвера, тестовые программы и др.)
- Лабораторные стенды «Персональный компьютер»
- Компьютеры-стенды для установки операционной системы и системного программного обеспечения.

Технические средства обучения:

- Рабочие места студентов, оснащенные персональными компьютерами
- Мультимедийный компьютер
- Мультимедиапроектор
- Проекционный экран
- Сканеры
- Принтер лазерный
- Принтер струйный

Оборудование лаборатории и рабочих мест лаборатории «Обработки информации отраслевой направленности».

- посадочные места по количеству обучающихся;
- рабочее место преподавателя;
- доска;
- комплекты электронных учебных пособий.

Технические средства обучения:

- Рабочие места студентов, оснащенные персональными компьютерами
- Мультимедийный компьютер
- Мультимедиапроектор
- Проекционный экран
- Программное обеспечение для обработки информации отраслевой направленности
- Принтер лазерный
- сканер

Реализация программы модуля предполагает обязательную учебную практику в лаборатории Обработки информации отраслевой направленности

Оборудование и технологическое оснащение рабочих мест:

Операционные системы Windows XP, Windows 7, Linux.

Прикладное программное обеспечение: Microsoft Office 2007, Photoshop, Corel Draw, AutoCad, Macromedia Flash, Movie Maker, MathCAD, Publisher. Системное программное обеспечение: SisSandra, архиваторы, антивирусные программы, FAR Manager, утилиты, драйверы.

В условиях дистанционного обучения:

- инструктаж и выдача задания производится в форме телеконференции в программе Zoom;

- вся необходимая документация высылается по электронной почте;

- обратная связь и консультации осуществляются в Moodle и по электронной почте;

- зачет и экзамен осуществляется в форме телеконференции в программе Zoom.

### 4.2. Информационное обеспечение обучения

## Перечень учебных изданий, Интернет-ресурсов, дополнительной литературы

Основные источники:

- 1. Гребенюк Е. И., Гребенюк Н.А. Технические средства информатизации, Москва, АКАДЕМА, 2018 г.
- 2. Кувшинов, Н.С. Инженерная и компьютерная графика: учебник / Кувшинов Н.С. - Москва: КноРус, 2019. - 233 с. - (для бакалавров) - ISBN 978-5-406-06653-9. - URL: http://book.ru/book/929972 - Текст: электронный.
- 3. Кузнецов, П.У. Информатика и информационные технологии в профессиональной деятельности: учебник / Кузнецов П.У. - Москва: Юстиция, 2018. - 214 с. - ISBN 978-5-4365-2649-2. - URL: http://book.ru/book/933729 - Текст: электронный.
- 4. Лавровская О.Б. Технические средства информатизации. Практикум: Москва, Издательский дом "Академия", 2018 г.
- 5. Молочков, В.П. AdobePhotoshop CS6: учебное пособие / Молочков В.П. — Москва: Интуит НОУ, 2016. — 339 с. — URL: https://book.ru/book/917497 — Текст: электронный.
- 6. Молочков, В.П. Работа в CorelDRAWGraphicsSuite X7: курс лекций / Молочков В.П. — Москва: Интуит НОУ, 2016. — 285 с. — URL: https://book.ru/book/918150 — Текст: электронный.
- 7. Новожилов О.П. Архитектура компьютерных систем: в 2 ч. / Новожилов О.П. Ч.2: Учебное пособие для СПО. - М.: Юрайт, 2019.
- 8. Новожилов О.П. Архитектура компьютерных систем: в 2 ч. / Новожилов О.П. Ч.1: Учебное пособие для СПО. - М.: Юрайт, 2019.

Дополнительные источники:

- 1. Батаев, А.В. Операционные системы и среды [Text]: учебник для студентов учреждений СПО / А.В. Батаев, Н.Ю. Налютин, С.В. Синицин. - М.: Академия, 2017.
- 2. Верещагина Е.А. Операционные системы [Электронный ресурс]: Учебно-методическое пособие / Е.А. Верещагина. - М.: Проспест, 2015. - 139с.
- 3. Максимов И. В., Партыка Т. Л., Технические средства информатизации, ФОРУМ, 2010 г.
- 4. Мультимедийные презентации по темам модуля.
- 5. Электронные учебники по темам модуля.
- 6. Интернет ресурсы:
	- a. http://www.3dnews.ru/guide/online\_computer\_testing
	- b. http://infocomp.narod.ru/
	- c. http://www.computer-museum.ru/index.php
	- d. http://schools.keldysh.ru/sch444/museum/
	- e. http://technologies.su/
- f. http://www.bestfree.ru/s\_media.php
- g. http://gdpk.narod.ru/
- h. http://inf.e-alekseev.ru/text/toc.html
- 7. Периодическая литература:

Журнал «Вы и ваш компьютер»

#### 4.3. Общие требования к организации образовательного процесса

Обязательным условием допуска к учебной практике в рамках профессионального модуля «Обработка отраслевой информации» является освоение всех разделов модуля. Итогом освоения модуля «Обработка отраслевой информации» является экзамен.

Образовательные технологии:

- технология развивающего обучения на основе модульного подхода;
- технология личностного обучения на основе метода проектов;
- малых групп;
- профессионально-ориентированная;
- технология адаптивного обучения.

Учебная практика проводятся в лаборатории Обработки информации отраслевой направленности на базе ГБПОУ НСО «НППК» оснащенной компьютерами и необходимым программным обеспечением.

 Освоению данного профессионального модуля предшествовали следующие учебные дисциплины: математика, операционные системы, архитектура ЭВМ, основы теории информации, дискретная математика.

### 4.4. Кадровое обеспечение образовательного процесса

 Требования к квалификации педагогических (инженернопедагогических) кадров, обеспечивающих обучение по междисциплинарному курсу (курсам) и осуществляющих руководство практикой: высшее специальное, техническое, педагогическое образование, соответствующее профилю преподаваемого модуля и проходящими стажировку в профильных организациях не реже 1 раза в 3 года.

## 5. КОНТРОЛЬ И ОЦЕНКА РЕЗУЛЬТАТОВ ОСВОЕНИЯ ПРОФЕССИОНАЛЬНОГО МОДУЛЯ (ВИДА ПРОФЕССИОНАЛЬНОЙ ДЕЯТЕЛЬНОСТИ)

![](_page_21_Picture_204.jpeg)

Формы и методы контроля и оценки результатов обучения должны позволять проверять у обучающихся не только сформированность профессиональных компетенций, но и развитие общих компетенций и обеспечивающих их умений.

![](_page_22_Picture_255.jpeg)

![](_page_23_Picture_121.jpeg)